MI 30 (Finans) Verificer omsætningstabel i bogføringssystemet for nye betalingstilstande Version 1

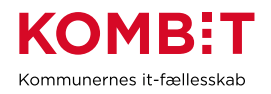

# **KY – opgavebeskrivelse**

Obligatoriske felter er markeret med \*

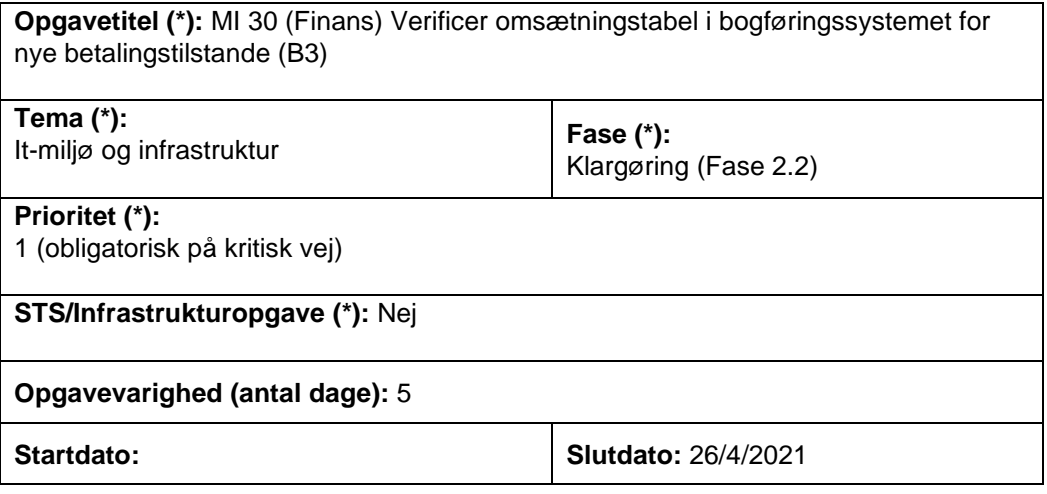

## **Mål:**

Målet med opgaven er at verificere mapning er opsat korrekt jf. "MI 28 (finans) Map nye Betalingstilstande" ved at lave en nulsumstest.

## **Beskrivelse**

Opgaven er ligesom "MI 21 (finans) Verificer omsætningstabel i bogføringssystemet", men dækker også over nye betalingstilstande jf. MI 28. Dvs. nulsumsten i regi af denne KLIK-opgave både dækker over de "gamle" og "nye" betalingsarter.

## **Fremgangsmåde og metode**

Hvor der i "MI 21 (finans) Verificer omsætningstabel i bogføringssystemet" skulle oprettes en supportsag for at foretage nulsumstestten, skal kommunen nu selv oprette nulsumstesten for at verificere de nye betalingstilstande.

Nulsumstesten gennemføres ved følgende trin:

- 1. Den kommunale administrator opretter en nulsumstest i Administrationsmodulet i KY.
- 2. Kommunen verificerer, at testen er gennemført korrekt.
	- 1. Oplever kommunen fejl, oprettes supportsag.
		- 2. Ønsker kommunen finansbilaget annulleret, kan dette bestilles på supportsagen.

I det følgende beskrives de listede punkter.

## **Ad 1) Den kommunale administrator opretter en nulsumstest i Administrationsmodulet i KY**

Kommunerne skal selv oprette en nulsumstest i KY. For at oprette en nulsumstest skal den kommunale administrator benytte funktionaliteten "Nulsumstest", som er placeret i

MI 30 (Finans) Verificer omsætningstabel i bogføringssystemet for nye betalingstilstande Version 1

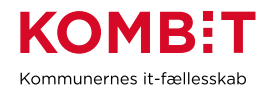

KYs Administrationsmodul. Her skal den kommunale administrator oprette finansbilag til at verificere omsætningstabellen i bogføringssystemet.

I brugervejledningen "Nulsumstest – Bogføring og postering" er den konkrete fremgangsmåde for at gennemføre nulsumstesten beskrevet. Brugervejledningen kan tilgås her: [https://share](https://share-komm.kombit.dk/P008/Delte%20dokumenter/Forms/Brugervejledninger.aspx)[komm.kombit.dk/P008/Delte%20dokumenter/Forms/Brugervejledninger.aspx](https://share-komm.kombit.dk/P008/Delte%20dokumenter/Forms/Brugervejledninger.aspx)

OBS! I forbindelse med denne KLIK-opgave, skal kommunen vælge den variant af nulsumstesten, der hedder "Alle betalingstilstande".

Bilaget "Finansbilag ifm. produktionsverifikation for bogføringssystem (MI 21)" beskriver funktionalitet i KY, der understøtter, at en kommune kan lave nulsumstest for SF1590\_A ØiR Finans. Bilag tilgås via dette link: [https://share](https://share-komm.kombit.dk/P008/Delte%20dokumenter/Forms/It-milj%C3%B8%20og%20infrastruktur.aspx)[komm.kombit.dk/P008/Delte%20dokumenter/Forms/It](https://share-komm.kombit.dk/P008/Delte%20dokumenter/Forms/It-milj%C3%B8%20og%20infrastruktur.aspx)[milj%C3%B8%20og%20infrastruktur.aspx](https://share-komm.kombit.dk/P008/Delte%20dokumenter/Forms/It-milj%C3%B8%20og%20infrastruktur.aspx)

## **Ad 2) Kommunen verificerer, at testen er gennemført**

Efter nulsumstesten er oprettet, vil KY overføre finansbilaget den følgende nat. Bogføringssystemet indlæser filen på et tidspunkt, der er bestemt af bogføringssystemet. Bogføringssystemet vil svare tilbage med en kvittering, som KY indlæser.

Derefter skal kommunen via nedenstående rapporter verificere, om omsætningstabellen i kommunens ERP-løsning er opsat korrekt:

- "Detaljer\_finans" (indeholder accepterede finansbilag)
- "Detaljer\_ finans\_Fejlede" (indeholder fejlede finansbilag). Denne rapport indeholder de fejlede posteringer og de fejlmeddelelser, der er modtaget fra bogføringssystemet. Via disse fejlmeddelelser understøttes kommunen i at tilpasse omsætningen i bogføringssystemet.

I brugervejledningen "Nulsumstest – Bogføring og postering" er den konkrete fremgangsmåde for at gennemføre en verificering af nulsumstesten beskrevet. Brugervejledningen kan tilgås her: [https://share](https://share-komm.kombit.dk/P008/Delte%20dokumenter/Forms/Brugervejledninger.aspx)[komm.kombit.dk/P008/Delte%20dokumenter/Forms/Brugervejledninger.aspx](https://share-komm.kombit.dk/P008/Delte%20dokumenter/Forms/Brugervejledninger.aspx)

**NB!** For at danne rapporterne, der skal bruges for at verificere nulsumstesten, skal brugeren have rollen "KY\_RAPPORT\_OEKONOMI". Hvordan rapporter dannes, er beskrevet i brugervejledningen "Rapporter i KY", som kan tilgås via dette link: [https://share-](https://share-komm.kombit.dk/P008/Delte%20dokumenter/Forms/Brugervejledninger.aspx)

[komm.kombit.dk/P008/Delte%20dokumenter/Forms/Brugervejledninger.aspx](https://share-komm.kombit.dk/P008/Delte%20dokumenter/Forms/Brugervejledninger.aspx)

Hvis kommunen ud fra rapporterne kan se, at finansbilaget bliver accepteret af bogføringssystemet, er testen gennemført. Kommunen fortsætter til punkt 4.

Hvis et finansbilag bliver afvist af bogføringssystemet, vil KY forsøge at overføre finansbilaget til bogføringssystemet igen hver nat. Dermed har kommunen mulighed for at tilpasse omsætningen i bogføringssystemet, så finansbilaget kan blive accepteret.

MI 30 (Finans) Verificer omsætningstabel i bogføringssystemet for nye betalingstilstande Version 1

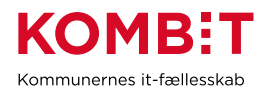

Oplever kommunen fejl, skal de tilføjes den oprettede supportsag.

Ønsker kommunen finansbilaget annulleret, kan dette ligeledes bestilles på supportsagen. Dette kan være relevant, hvis kommunen ønsker at godkende verifikationen trods visse afviste posteringer, fx hvis kommunen aldrig ønsker at benytte visse ydelser. I det tilfælde skal det noteres på supportsagen, at der er accepteret en afvigelse jf. punkt 4.

#### **Resultat:**

Det er verificeret, at bogføringssystemet kan omsætte posteringer fra KY ud fra de kombinationer, der er beskrevet i nulsumstesten.

#### **Anbefalet udfører:**

Kommunal administrator i samarbejde med medarbejder med rollen "Rapportlæser: Økonomirapporter" og systemansvarlig for bogføringssystemet og/eller ØiR finans administrator. Systemansvarlig for bogføringssystemet (evt. ØiR finans administrator) sikrer, i samarbejde med økonomiansvarlig for KY, at finansbilaget kan overdrages fra KY og omsættes korrekt i bogføringssystemet.

#### **Kvalitetskriterier:**

Bogføringssystemet kan omsætte finansbilaget fra nulsumstesten til posteringer på kommunens konti. Dermed er det verificeret at bogføringssystemet kan omsætte de fleste slags finansbilag.

#### **Involverede parter:**

Økonomiansvarlig for KY